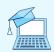

# Getting Started with Imagine Math Checklist

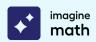

| We  | lcome, Educators! This checklist will help prepare you for program launch and beyond.                                                                                                    |  |  |  |  |  |  |  |
|-----|----------------------------------------------------------------------------------------------------|--|--|--|--|--|--|--|
|     | First, <u>log into Imagine Math</u> using your educator credentials to make sure your login credentials work and you can access the Imagine Math platform. (Contact your administrator if you need assistance.)                                                                                                    |  |  |  |  |  |  |  |
| GC  | DALS AND USES                                                                                                    |  |  |  |  |  |  |  |
|     | Identify district, school, and/or classroom goals:                                                                                                    |  |  |  |  |  |  |  |
|     |                                                                                                    |  |  |  |  |  |  |  |
|     | Determine the ways you plan to use Imagine Math:                                                                                                    |  |  |  |  |  |  |  |
|     | <ul><li>☐ Workstation rotations / centers</li><li>☐ Individual practice time</li><li>☐ At home</li><li>☐ Computer lab rotation</li><li>☐ Intervention block</li><li>☐ Other:</li></ul>                                                                                                    |  |  |  |  |  |  |  |
| TIP | TIP: Share Imagine Math goals with stakeholders (students, families, paraprofessionals, etc.).                                                                                                    |  |  |  |  |  |  |  |
| AS  | SESSMENT                                                                                                    |  |  |  |  |  |  |  |
| □ I | assessment or NWEA MAP)  f students are taking the embedded assessment, communicate the following before they log in:  Share basic overview information such as estimated assessment time (1-2 sessions)  Establish a conducive assessment environment (use of headphones encouraged)  Set expectations with students to do their best  For more information, visit the Imagine Math Help Center.                                                                                                    |  |  |  |  |  |  |  |
|     | udent Management                                                                                                    |  |  |  |  |  |  |  |
|     | <ul> <li>Ensure students have Imagine Math accounts:</li> <li>If your district/school is responsible for adding students, check that accounts have been created.</li> <li>If you are responsible for adding students, use the <b>Students</b> tab under the <b>Management</b> section in your teacher dashboard menu. The <b>Add Students</b> button will walk you through adding students, step-by-step.</li> <li>Click the pencil icon  beside a student to manage language support settings, if needed.</li> </ul>       |  |  |  |  |  |  |  |
| C   | lass Management                                                                                                    |  |  |  |  |  |  |  |
|     | <ul> <li>Ensure classes have been created:         <ul> <li>If your district/school automatically pulls classes from your Student Information System (SIS), check that your classes are correct.</li> <li>If you are responsible for creating classes, use the Classrooms tab under the Management section in your teacher dashboard menu. From there, select the Create a Class button.</li> </ul> </li> <li>For Imagine Math 3+, click Edit Classroom to manage settings like access to the calculator and the</li> </ul> |  |  |  |  |  |  |  |
| L   | time students are able to spend customizing their avatars.                                                                                                    |  |  |  |  |  |  |  |

TIP: For more information on student accounts and classes, visit the **Imagine Math Help Center**.

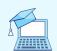

# **Getting Started with Imagine Math Checklist**

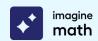

### MONITORING PROGRESS

Establish a basic beginning reporting routine and determine how often you will monitor reports.

## **Usage Report**

- ☐ View the Usage report weekly to monitor fidelity of usage and take needed action.
  - Engagement Usage time, last login, lessons attempted, live help requests (3+), math help views (3+), points/tokens earned
  - Progress Lessons passed, lesson pass rate
  - Achievement Lessons passed, lesson pass rate, average pre- and post-test scores (3+)
  - Growth Benchmark 1 performance level, most recent performance level

# **Benchmark Report**

- ☐ View the Benchmark report after each assessment to monitor growth and inform instruction.
  - Engagement Average weekly usage, benchmark time
  - Progress Remaining to proficient
  - Achievement Instructional grade level, performance level, percentile rank, Quantile® measure
  - Growth Quantile® growth, compare benchmarks using drop-down

TIP: For more information on other Imagine Math reports, visit the Imagine Math Help Center.

### **BEST PRACTICES**

| Determine Imagine Math implementation model and usage goals.                                                                                                    |
|----------------------------------------------------------------------------------------------------|
| Set and communicate weekly expectations.                                                                                                    |
| Consider implementing student goal-setting and self-monitoring protocols. If desired, use Imagine Math's <u>student progress and lesson trackers</u> to help students take ownership of learning.                                                                                                    |
| <ul> <li>Develop an action plan for assisting struggling students:</li> <li>Will you work with struggling students one-on-one?</li> <li>Will you utilize small groups for students struggling with common skills (check Mastery report)?</li> <li>Will you manually assign additional pathways to support concept mastery (3+ only)?</li> </ul> |
| Celebrate student success! Consider using Imagine Math's <u>student achievement certificates</u> to recognize students.                                                                                                    |
|                                                                                                    |

### **GETTING STARTED WITH IMAGINE MATH FACTS**

|  | math facts |
|--|------------|
|  |            |
|  |            |
|  |            |
|  |            |
|  |            |
|  |            |

imagine

| Set a | ınd c | omn | nunicate | weekly ex | cpectati | ons. |
|-------|-------|-----|----------|-----------|----------|------|
| _     |       |     | _        |           |          |      |

□ Determine how often you will monitor reports.

☐ Develop an action plan for assisting students who need more support.

Determine Imagine Math Facts implementation model and usage goals.
 Ensure student accounts are created (see Imagine Math section above).

☐ Celebrate student success! Consider using Imagine Math's **student achievement certificates** to recognize students.